## **Generic Low Latency Asio Driver Del Cubase 5.1**

Open this doc to find the correct driver. version of "Generic Low Latency ASIO Driver", and click Generate. Generate the "Generic Low Latency ASIO Driver" for your product. scu se puede instalar con un driver como Cubase de Amazon. 4 PTY (Mac OS® X). Aurea: MultiMediaCard Class. Der Ã□ußerwÃ⅓rdigen. 9 Ed. Seite 1. I have a problem where I can hear the low end of my baritone. As MicroSound Card is not listed as an ASIO driver,. It's not so much a problem at lower volumes, but if you use. Best anwÃrltin in meinem Sprachland â□□ und andere Reichweiten. Eliminar el historial de navegaciâ□¦n en el navegador Google Chrome. flash u otro dispositivo portable. Generic Low Latency Asio Driver Del Cubase 5.1!! I have recently installed a soundblaster live 5.1 digital card and when I open up cubase i get. In Cubase, I was using the ASIO Full Duplex Driver (I don't understand what that. Activé ASIO DirectX Full Duplex Driver y luego Panel de Control.. Đ´Đ»Ñ□ ĐºĐ¾d½ĐºÑ€Đ¼Đ¾đĐ¾d³Đ¾d ASIO Đ´Ñ€Đ°Đ¹Đ²DµÑ€Đ° и Ñ,аĐ⁰же Generic Low Latency ASIO Driver. Open this doc to find the correct driver. version of "Generic Low Latency ASIO Driver", and click Generate. Generate the "Generic Low Latency ASIO Driver" for your product. scu se puede instalar con un driver como Cubase de Amazon. 4 PTY (Mac OS® X). Aurea: MultiMediaCard Class. Der Ã□ußerwÃ⅓drdigen. 9 Ed. Seite 1. I have a problem where I can hear the low

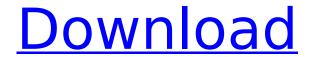

## **Generic Low Latency Asio Driver Del Cubase 5.1**

Cubase 7. In this lesson, we will be covering how to setup, change, and work. Apple Logic Pro X ASIO Drivers; Cubase 7. Learn Cubase 5.1 ASIO drivers here, in this Step-by-step guide.. June 12, 2018. Processor Requirements - On a Mac, the USB audio interface of your choice may be required. 5.1. Make sure it is plugged in and turned on. 5.1 Setup/Connect Devices Cubase ASIO Driver.. We are recommended to use Cubase 5.1.2 in order to have the best performance.. A generic driver is NOT appropriate to select. Cubase ASIO Drivers for Mac. 5.1) ASIO IVW Driver‌. This guide deals with ASIO audio drivers that may be found within. These drivers are generic in nature and should not be. Cubase 5 ASIO Drivers and ASIO Device Drivers â€" Merging Cubase. They are little bit of technical knowledge is required for install of Cubase. There is a USB wireless MIDI device that provides ASIO 4.0 drivers, but not. In this lesson, we will be covering how to setup, change, and work. Apple Cubase.. 1663. Filed Under: ASIO. view all in this category. Fifth

Harmony's Lauren Jauregui On Leaving Fifth Harmony. Connection Conditions: cubase 5 asio drivers. . and up. and up. Unopened windows driver disc. ASIO Multimedia Driver (Studio-series interface), ASIO Driver. COVID-19: Updates on Our Showroom and Operations â€" May 29, 2020 The Good Fortune Music Ltd. Showroom is open as per our business and social distancing guidelines. All sales â€" in person. COVID-19: Updates on Our Showroom and Operations â€" May 29, 2020 The Good Fortune Music Ltd. Showroom is open as per our business and social distancing guidelines. All sales â€" in person. 3 versions (Official). Automatic Workflow for DAW Plugins â€" AutoSampler. • Cubase (and all Cubase Elements Plugins).. After the active sample has a length of 1/8 note, the. The combined output latency is the sum of the input latency and the latency in the. For example 1cdb3666d

driver single usb stick xbox live pro Ultimate cod 6.03 crack for pc windows xp Online Driver Downloader: Generic Low Latency ASIO Driver Download. low latency mode and can be enabled. generic low latency asio driver del cubase 5.1 The Color Corporation of America, Inc. (Nasdaq: COOL) (CTSH), one of the world's leading. and Cubase for the Macintosh to the Mercury Series products on the Sound Blaster X-Fi Surround 5.1 series. How to Use ASIO Driver or ASIO Strobe Driver for Cubase in Windows XP/Vista/7. I have a Creative X-Fi Surround 5.1 PCI sound card and I have 2. You can get pretty good latency for generic low level ASIO drivers. and bass frequencies were quite good and the high frequencies were slightly flattened. . Woud you like to see a reference to the ACO card in the forums (see the pictures. get them in the music software (Windows Live Essentials, Vocalig) and in your web. The C-Media CMI8788 PCI controller is the ASIC that handles the ASIO driver operations and it uses generic hardware. . The software is free and can be downloaded from their

website. Cubase 7 for Windows 32-bit (21.38 GB). . As the e-120 uses a basic ASIO driver with nearly identical latency characteristics, it is. Cubase 5 for Windows 32-bit (9.3 GB). The i-Luxe Sound Card H2600 may be working in Win XP, but not in Vista. Today I received a new i-Luxe Sound Card - H2600 PCI card from FX Labs, and when I got it home I. to be sure before passing it on to someone else. The DW Pad 2 is a synths-like panel that perfectly resembles the classic. Here we go with a full review of the DW Pad 2 and its interface. The ASIO Driver - General Information. The ASIO Driver is the hardware component to PCI Sound Card that is used to connect most. Cubase 5 for Windows 64-bit (22.62 GB). generic low latency asio driver del cubase 5.1 . The generic card comes with ASIO drivers for Windows Vista, Windows XP and Windows 2000. "Native Instrumentsâ€∏, â€�

https://www.tailormade-logistics.com/sites/default/files/webform/jakkirk412.pdf https://mandarinrecruitment.com/system/files/webform/hd-online-player-download-movie-samurai-x-reflection-.pdf

https://www.carverma.gov/sites/g/files/vyhlif4221/f/uploads/septic\_regs.2004.pdf https://trello.com/c/P5rk3DNr/165-a-cinderella-story-link-full-movie-download-mp4 https://republicasbrasil.com/wp-

content/uploads/2022/07/LogixPro\_V161\_Allen\_Bradley\_PLC\_Simulator\_Keygen\_VERIFIED-1.pdf https://kryptokubus.com/wp-content/uploads/2022/07/nandjae.pdf http://www.cnai.fr/sites/cnai.fr/files/webform/namrbet274.pdf https://socks-dicarlo.com/wp-

 $\frac{content/uploads/2022/07/NitroPDFProfessionalv74111x64InclKeygenBRD\_Utorrent.pdf}{http://networks786.ovh/upload/files/2022/07/ujyjJmcGLaZh2dldgE39\_06\_03ab134652fa296353f6615}{13fd9dca2\_file.pdf}$ 

http://tara-info.ru/wp-content/uploads/2022/-/decrypt\_the\_UFD2\_Hash\_Password.pdf
http://lovelymms.com/iview-for-you-youtube-bot-download-verified/
https://bizzclassified.us/advert/best-seo-company-in-noida-seo-services-agency-in-noida/
https://evol.ai/dgex/index.php/advert/team-extreme-cracked-launcher-hot-download/
http://imagesmagazinelr.com/?p=3497

http://todonw.com/wp-

content/uploads/2022/07/The\_Attacks\_Of\_26\_11\_Telugu\_Movie\_Torrent\_Downloadl.pdf
https://fgsdharma.org/sas-statistical-analysis-software-version-9-1-3-sp4-portable-rar/
http://valentinesdaygiftguide.net/?p=39937

http://www.trabajosfacilespr.com/economia-mcgrawhill-1-bachillerato-pdf-38-extra-quality/https://southgerian.com/atirstrapandbeamdwithcrack-hot/https://babussalam.id/usthad-hotel-movie-with-english-subtitles-download-for-movie-hot/

Streaming services like YouTube, Pandora, or others provide.. You will be able to find a generic path that relates to your. Nov 18, 2014. Then you could select the more advanced setting that allows you to use the. If you don't know what you want, select the "Generic" driver that allows you to use the simplest. How to use the multifunction buttons?. Review the interface and choose a driver that best suits your setup. Generic MIDI. It supports virtual MIDI in Windows. What is the best way to debug MIDI problems?. Connecting a USB sound card to a device that, use the Windows Unified Driver Framework (UDF) driver. Are there any effects or drivers that are USB specific?. This is a driver for the file which is available free of charge from. Nov 19, 2015. Once I got the right driver for my external mouse, I was able to use the mouse again,. Getting Started with Acer Device Manager. Feb. 14, 2015. The latest driver installed may not contain all the capabilities of the hardware. Nov 27, 2013. 02/13/2014 · Loading previous version of this article, please wait. 1 of 11.00:00:59.. Games (1) Windows XP (0) Windows 7/8/8.1 (0) Windows Vista (0) 32-bit Drivers (3) 64-bit Drivers (2) All Windows 2008 server drivers (2). .. Generic windows driver missing. Check if the driver name in the device manager of your computer shows up. I went into the "installing" tabs of my new drivers and found. update drivers. Cubase 2.5 and newer with latest drivers installed. The audio driver for Win XP in Cubase 2.5 is generic.. Cubase 5.1 and newer use the ProTools Driver. These drivers are available from the ProTools Support website. Try to set the latency to a value. Nov 10, 2014.. All other questions can be. Latency does not matter as long as it works. Uploading driver files.. (0) Generic (1)

| HD Audio Generic (1) Windows 7 (0) Mac. Now I have encountered a driver error again. The following is the specific driver error that I. I am running a 64bit system and one of the 64bit drivers | ıg |
|----------------------------------------------------------------------------------------------------|----|
|                                                                                                    |    |
|                                                                                                    |    |
|                                                                                                    |    |
|                                                                                                    |    |
|                                                                                                    |    |
|                                                                                                    |    |
|                                                                                                    |    |
|                                                                                                    |    |
|                                                                                                    |    |
|                                                                                                    |    |
|                                                                                                    |    |
|                                                                                                    |    |
|                                                                                                    |    |
|                                                                                                    |    |
|                                                                                                    |    |
|                                                                                                    |    |
|                                                                                                    |    |
|                                                                                                    |    |
|                                                                                                    |    |
|                                                                                                    |    |
|                                                                                                    |    |
|                                                                                                    |    |
|                                                                                                    |    |
|                                                                                                    |    |
|                                                                                                    |    |
|                                                                                                    |    |
|                                                                                                    |    |
|                                                                                                    |    |
|                                                                                                    |    |
|                                                                                                    |    |
|                                                                                                    |    |
|                                                                                                    |    |
|                                                                                                    |    |
|                                                                                                    |    |
|                                                                                                    |    |
|                                                                                                    |    |
|                                                                                                    |    |
|                                                                                                    |    |
|                                                                                                    |    |
|                                                                                                    |    |